### [28/Mar/2019 Upd[ated PassLeader Best Valid 70-767 Braindump](http://www.mcpdbible.com/?p=2650) in VCE and PDF Help Passing Exam

 New Updated 70-767 Exam Questions from PassLeader 70-767 PDF dumps! Welcome to download the newest PassLeader 70-767 VCE dumps: https://www.passleader.com/70-767.html (350 Q&As) Keywords: 70-767 exam dumps, 70-767 exam questions, 70-767 VCE dumps, 70-767 PDF dumps, 70-767 practice tests, 70-767 study guide, 70-767 braindumps, Implementing a Data Warehouse using SQL Exam P.S. New 70-767 dumps PDF:

https://drive.google.com/open?id=0B-ob6L\_QjGLpcXZXWUl4dHhIUVk >> New 70-761 dumps PDF: https://drive.google.com/open?id=0B-ob6L\_QjGLpaEZzRVFnOE9OenM >> New 70-762 dumps PDF: https://drive.google.com/open?id=0B-ob6L\_QjGLpN3RVQ25sVUM5dkU >> New 70-764 dumps PDF: https://drive.google.com/open?id=0B-ob6L\_QjGLpN3N6eHJ6Z2EzZWc >> New 70-765 dumps PDF: [https://drive.google.com/open?id=0B-ob6L\\_QjGLpZHlHSG5KM09xUms](https://drive.google.com/open?id=0B-ob6L_QjGLpaEZzRVFnOE9OenM) >> New 70-768 dumps PDF: https://drive.google.com/open?id=0B-ob6L\_QjGLpeXAxaUJkWEZnVIU NEW QUESTION 333You have a data warehouse named DW1 that contains 20 years of data. DW1 contains a very large fact table. New data is loaded to the fact table monthly. Many reports query DW1 for the past year of data. Users frequently report that the reports are slow. You need to modify the fact table to minimize the amount of time it takes to run the reports. The solution must ensure that other reports can continue to be generated [from DW1. What should you do? A. Move the historical data to SAS dis](https://drive.google.com/open?id=0B-ob6L_QjGLpeXAxaUJkWEZnVlU)ks and move the data from the past year to SSD disks.Run the ALTER TABLE statement.B. Move all the data to SSD disks. Load and archive the data by using partition switching.C. Move all the data to SAS disks. Load and archive the data by using partition switching.D. Move the historical data to SAS disks and move the data for the past year to SSD disks.Create a distributed partitioned view. Answer: AExplanation:We use ALTER TABLE to partition the table.Incorrect:Not D: A Distributed Partitioned View contains participating tables from multiple SQL Server instances, which can be used to distribute the data processing load across multiple servers. Another advantage for the SQL Server Partitioned Views is that the underlying tables can participate in more than one Partitioned View, which could be helpful in some implementations. NEW QUESTION 334You have a database named DB1. You need to track auditing data for four tables in DB1 by using change data capture. Which stored procedure should you execute first? A. catalog.deploy\_projectB. catalog.restore\_projectC. catalog.stop\_operationD. sys.sp\_cdc\_add\_jobE. sys.sp\_cdc\_change\_jobF. sys.sp\_cdc\_disable\_db Answer: DExplanation:Because the cleanup and capture jobs are created by default, the sys.sp\_cdc\_add\_job stored procedure is necessary only when a job has been explicitly dropped and must be recreated.Note: sys.sp\_cdc\_add\_job creates a change data capture cleanup or capture job in the current database.A cleanup job is created using the default values when the first table in the database is enabled for change data capture. A capture job is created using the default values when the first table in the database is enabled for change data capture and no transactional publications exist for the database. When a transactional publication exists, the transactional log reader is used to drive the capture mechanism, and a separate capture job is neither required nor allowed.Note: sys.sp\_cdc\_change\_job.https://docs.microsoft.com/en-us/sql/relational-databases/track-changes/track-data-changes-sql-server NEW QUESTION 335You have a data warehouse named DW1. All data files are located on drive E. You expect queries that pivot hundreds of millions of rows for each report. You need to modify the data files to minimize latency. What should you do? A. Add more data files to DW1 [on drive E.B. Add more data files to tempdb on drive E.C. Remove data files from tempdb.D. Re](https://docs.microsoft.com/en-us/sql/relational-databases/track-changes/track-data-changes-sql-server)move data files from DW1. Answer: BExplanation:The number of files depends on the number of (logical) processors on the machine. As a general rule, if the number of logical processors is less than or equal to eight, use the same number of data files as logical processors. If the number of logical processors is greater than eight, use eight data files and then if contention continues, increase the number of data files by multiples of 4 until the contention is reduced to acceptable levels or make changes to the workload/code. https://docs.microsoft.com/en-us/sql/relational-databases/databases/tempdb-database NEW QUESTION 336You are the administrator of a Microsoft SQL Server Master Data Services (MDS) model. The model was developed to provide consistent and validated snapshots of master data to the ETL processes by using subscription views. A new model version has been created. You need to ensure that the ETL processes retrieve the latest snapshot of master data. What should you do? A. Add a version flag to the [new version, and create new subscription views that use this version flag.B. Create](https://docs.microsoft.com/en-us/sql/relational-databases/databases/tempdb-database) new subscription views for the new version.C. Update the subscription views to use the new version.D. Update the subscription views to use the last committed version. Answer: AExplanation:When a version is ready for users or for a subscribing system, you can set a flag to identify the version. You can move this flag from version to version as needed. Flags help users and subscribing systems identify which version of a model to use. https://docs.microsoft.com/en-us/sql/master-data-services/versions-master-data-services NEW QUESTION 337You are developing a Microsoft SQL Server Master Data Services (MDS) solution. The model contains an entity named Product. The Product entity has

three user-defined attributes na[med Category, Subcategory, and Price, respectively. You need to ensure](http://www.mcpdbible.com/?p=2650) that combinations of values stored in the Category and Subcategory attributes are unique. What should you do? A. Create an attribute group that consists of the Category and Subcategory attributes.Publish a business rule for the attribute group.B. Publish a business rule that will be used by the Product entity.C. Create a derived hierarchy based on the Category and Subcategory attributes.Use the Category attribute as the top level for the hierarchy.D. Set the value of the Attribute Type property for the Category and Subcategory attributes to Domain-based. Answer: BExplanation:In Master Data Services, business rule actions are the consequence of business rule condition evaluations. If a condition is true, the action is initiated. The Validation action "must be unique": The selected attribute must be unique independently or in combination with defined attributes.Incorrect:Not A: In Master Data Services, attribute groups help organize attributes in an entity. When an entity has lots of attributes, attribute groups improve the way an entity is displayed in the Master Data Manager web application.Not C: A Master Data Services derived hierarchy is derived from the domain-based attribute relationships that already exist between entities in a model.Not D: In Master Data Services, a domain-based attribute is an attribute with values that are populated by members from another entity. You can think of a domain-based attribute as a constrained list; domain- based attributes prevent users from entering attribute values that are not valid. To select an attribute value, the user must pick from a list.https://docs.microsoft.com/en-us/sql/master-data-services/business-rule-actions-master-data-services NEW QUESTION 338You create a Master Data Services (MDS) model that manages the master data for a Product dimension. The Product dimension has the following properties:- All the members of the Product dimension have a product type, a product subtype, and a unique product name.- Each product has a single product type and a single product subtype.- The product type has a one-to-many re[lationship to the product subtype.You need to ensure that the relationship between the product name,](https://docs.microsoft.com/en-us/sql/master-data-services/business-rule-actions-master-data-services) the product type, and the product subtype is maintained when products are added to or updates in the database. What should you add to the model? A. a subscription viewB. a derived hierarchyC. a recursive hierarchyD. an explicit hierarchy Answer: BExplanation: A Master Data Services derived hierarchy is derived from the domain-based attribute relationships that already exist between entities in a model. You can create a derived hierarchy to highlight any of the existing domain-based attribute relationships in the model. Incorrect:Not C: In Master Data Services, a recursive hierarchy is a derived hierarchy that includes a recursive relationship. A recursive relationship exists when an entity has a domain-based attribute based on the entity itself.Not D: In Master Data Services, an explicit hierarchy organizes members from a single entity in any way you specify. The structure can be ragged and unlike derived hierarchies, explicit hierarchies are not based on domain-based attribute relationships.

https://docs.microsoft.com/en-us/sql/master-data-services/derived-hierarchies-master-data-services NEW QUESTION 339You are loading data from an OLTP database to a data warehouse. The database contains a table named Sales. Sales contains details of records that have a type of refund and records that have a type of sales. The data warehouse design contains a table for sales data and [a table for refund data. Which component should you use to load the data to the warehouse? A. th](https://docs.microsoft.com/en-us/sql/master-data-services/derived-hierarchies-master-data-services)e Slowly Changing Dimension transformationB. the Conditional Split transformationC. the Merge transformationD. the Data Conversion transformationE. an Execute SQL taskF. the Aggregate transformationG. the Lookup transformation Answer: BExplanation:The Conditional Split transformation can route data rows to different outputs depending on the content of the data. The implementation of the Conditional Split transformation is similar to a CASE decision structure in a programming language. The transformation evaluates expressions, and based on the results, directs the data row to the specified output. This transformation also provides a default output, so that if a row matches no expression it is directed to the default output.

#### https://docs.microsoft.com/en-us/sql/integration-services/data-flow/transformations/conditional-split-transformation NEW

QUESTION 340You are developing a Microsoft SQL Server Integration Services (SSIS) package. You need to cleanse a data flow source by removing duplicate records based on approximate matches. Which SSIS Toolbox item should you use? A. CDC Control taskB. CDC SplitterC. Union AllD. XML taskE. Fuzzy GroupingF. MergeG. Merge Join Answer: EExplanation:The [Fuzzy Grouping transformation performs data cleaning tasks by identifying rows of data that are likely to be duplica](https://docs.microsoft.com/en-us/sql/integration-services/data-flow/transformations/conditional-split-transformation)tes and selecting a canonical row of data to use in standardizing the data.Incorrect:Not C: UNION ALL. Incorporates all rows into the results. This includes duplicates. If not specified, duplicate rows are removed.

https://docs.microsoft.com/en-us/sql/integration-services/data-flow/transformations/fuzzy-grouping-transformation NEW

QUESTION 341You are developing a Microsoft SQL Server Integration Services (SSIS) package. The package design consists of two differently structured sources in a single data flow. The Sales source retrieves sales transactions from a SQL Server database, [and the Product source retrieves product details from an XML file. You need to combine the two data flow sources](https://docs.microsoft.com/en-us/sql/integration-services/data-flow/transformations/fuzzy-grouping-transformation) into a single output dataset. Which SSIS Toolbox item should you use? A. CDC Control taskB. CDC SplitterC. Union AllD. XML taskE. Fuzzy GroupingF. MergeG. Merge Join Answer: GExplanation:The Merge Join transformation provides an output that is

generated by joining two sorted datasets using a FULL, LEFT, or INNER join. For example, you can use a LEFT join to join a table

that includes product informati[on with a table that lists the country/region in which a product was manu](http://www.mcpdbible.com/?p=2650)factured. The result is a table that lists all products and their country/region of origin.

https://docs.microsoft.com/en-us/sql/integration-services/data-flow/transformations/merge-join-transformation NEW QUESTION 342You are developing a Microsoft SQL Server Integration Services (SSIS) package. You need to ensure that the package records the current Log Sequence Number (LSN) in the source database before the package begins reading source tables. Which SSIS [Toolbox item should you use? A. CDC Control taskB. CDC SplitterC. Union AllD. XML taskE. Fuzz](https://docs.microsoft.com/en-us/sql/integration-services/data-flow/transformations/merge-join-transformation)y GroupingF. MergeG. Merge Join Answer: AExplanation:The CDC Control task is used to control the life cycle of change data capture (CDC) packages. It handles CDC package synchronization with the initial load package, the management of Log Sequence Number (LSN) ranges that are processed in a run of a CDC package.

https://docs.microsoft.com/en-us/sql/integration-services/control-flow/cdc-control-task NEW QUESTION 343HotspotYou are a data warehouse developer. You need to create a Microsoft SQL Server Integration Services (SSIS) catalog on a production SQL Server instance. Which features are needed? (To answer, select the appropriate options in the answer area.) **Answer Area** 

### **Feature**

WWW∘p®l

**CLR** 

## Automatic SSIS Packao

in Memory OLTP

# **Answer: Answer Area**

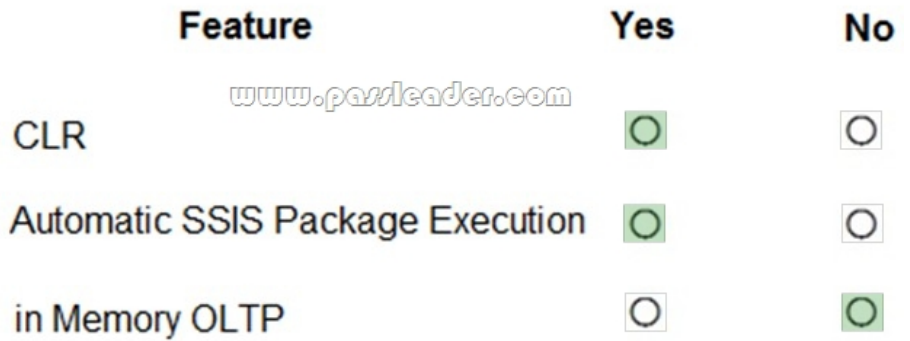

Explanation:Box 1: Yes. "Enable CLR Integration" must be selected because the catalog uses CLR stored procedures.Box 2: Yes. Once you have selected the "Enable CLR Integration" option, another checkbox will be enabled named "Enable automatic execution of Integration Services stored procedure at SQL Server startup". Click on this check box to enable the catalog startup stored procedure to run each time the SSIS server instance is restarted.

https://www.mssqltips.com/sqlservertip/4097/understanding-the-sql-server-integration-services-catalog-and-creating-the-ssisdb-catal og/ NEW QUESTION 344Drag and DropYou are developing a Microsoft SQL Server Integration Services (SSIS) package to incrementally load new and changed records from a data source. The SSIS package must load new records into Table1 and updated

records into Table1\_Updates. [After loading records, the package must call a Transact-SQL statement to](http://www.mcpdbible.com/?p=2650) process updated rows according to existing business logic. You need to complete the design of the SSIS package. Which tasks should you use? (To answer, drag the appropriate SSIS objects to the correct targets. Each SSIS object may be used once, more than once, or not at all. You may need to drag the split bar between panes or scroll to view content.) **Answer Area** 

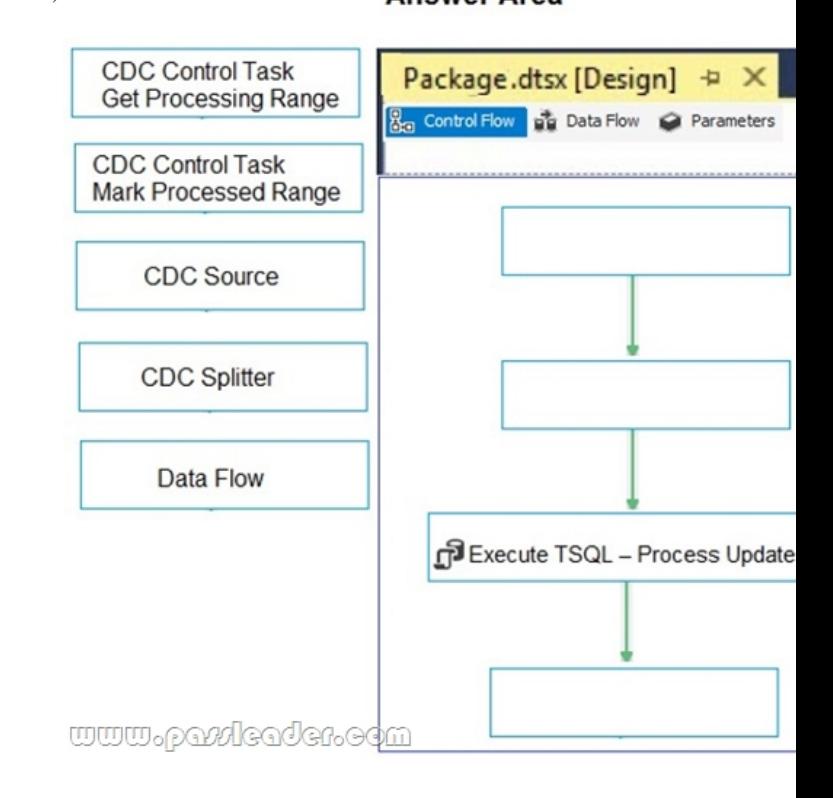

#### Answer:

#### **Answer Area**

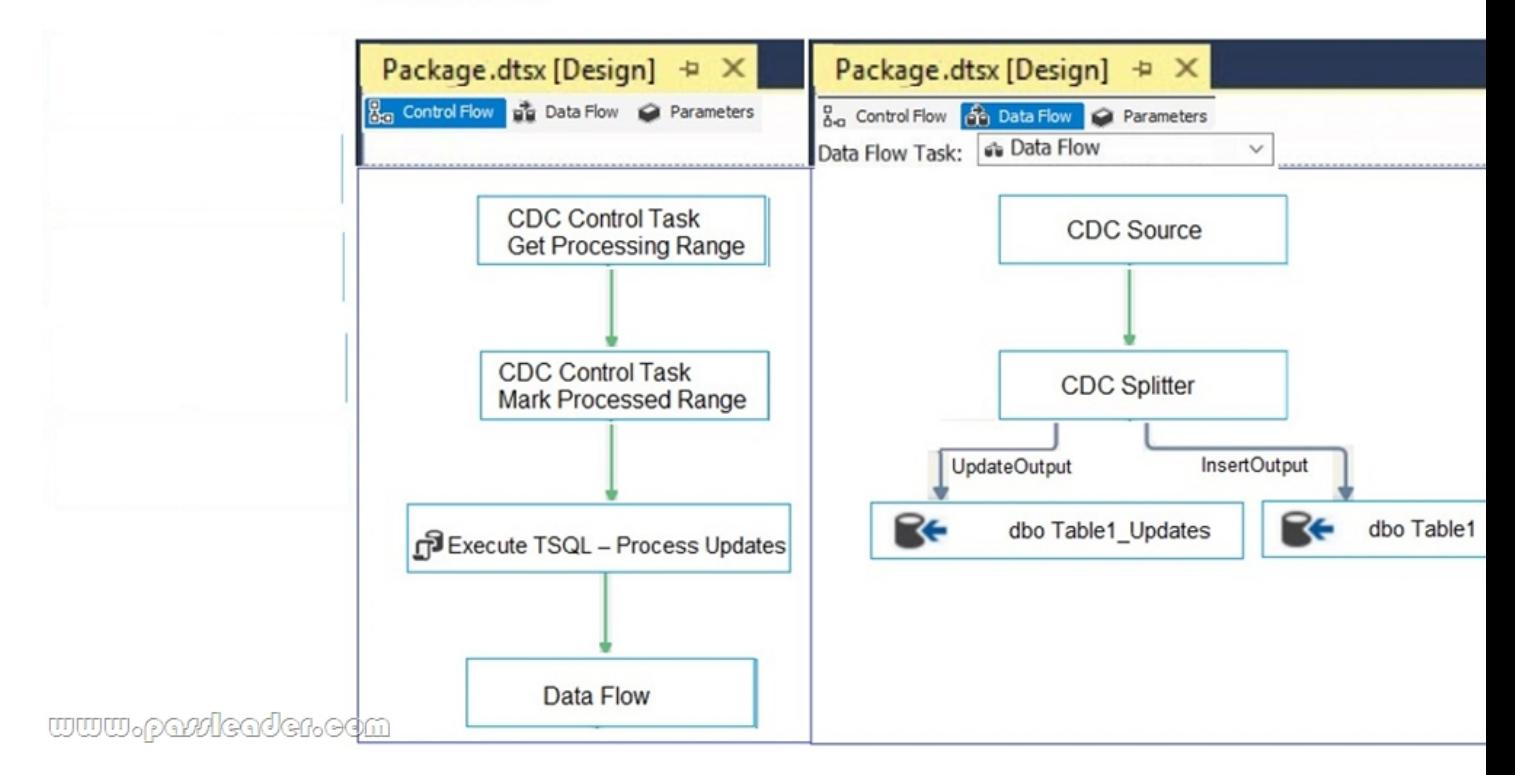

Explanation:Step 3: The Data Flow task encapsulates the data flow engine that moves data between sources and destinations, and lets the user transform, clean, and modify data as it is moved. Addition of a Data Flow task to a package control flow makes it possible for the package to extract, transform, and load data.Step 4: The CDC source reads a range of change data from SQL Server 2017 change tables and deliver[s the changes downstream to other SSIS component.Step 5: The CDC spl](http://www.mcpdbible.com/?p=2650)itter splits a single flow of change rows from a CDC source data flow into different data flows for Insert, Update and Delete operations. https://docs.microsoft.com/en-us/sql/integration-services/control-flow/cdc-control-task

https://docs.microsoft.com/en-us/sql/integration-services/control-flow/data-flow-task

https://docs.microsoft.com/en-us/sql/integration-services/data-flow/cdc-splitter?view=sql-server-2017 NEW QUESTION 345A [database has tables named Table1, Table2, and Table3:- Table1 has a foreign key relati](https://docs.microsoft.com/en-us/sql/integration-services/control-flow/cdc-control-task)onship with Table2.- Table2 has a foreign [key relationship with Table3.- Table1 does not have a direct relationship with Table3.](https://docs.microsoft.com/en-us/sql/integration-services/control-flow/data-flow-task)You need to recommend an appropriate dimension usage relationship. What should you recommend? A. many-to-one relationshipB. referenced relationshipC. regular [dimension relationshipD. fact relationship Answer: BExplanation:A reference dimension relationship](https://docs.microsoft.com/en-us/sql/integration-services/data-flow/cdc-splitter?view=sql-server-2017) between a cube dimension and a measure group exists when the key column for the dimension is joined indirectly to the fact table through a key in another dimension table.Incorrect:Not C: A regular dimension relationship between a cube dimension and a measure group exists when the key column for the dimension is joined directly to the fact table.

https://docs.microsoft.com/en-us/sql/analysis-services/multidimensional-models-olap-logical-cube-objects/dimension-relationships NEW QUESTION 346You manage Master Data Services (MDS). You plan to create entities and attributes and load them with the data. You also plan to match data before loading it into Data Quality Services (DQS). You need to recommend a solution to perform the actions. What should you recommend? A. MDS Add-in for Microsoft ExcelB. MDS Configuration ManagerC. Data [Quality MatchingD. MDS Repository Answer: AExplanation:In the Master Data Services Add-in for Excel, matching](https://docs.microsoft.com/en-us/sql/analysis-services/multidimensional-models-olap-logical-cube-objects/dimension-relationships) functionality is provided by Data Quality Services (DQS). This functionality must be enabled to be used:1. To enable Data Quality Services integration.2. Open Master Data Services Configuration Manager.3. In the left pane, click Web Configuration.4. On the Web Configuration page, select the website and web application.5. In the Enable DQS Integration section, click Enable integration with Data Quality Services.6. On the confirmation dialog box, click OK.

https://docs.microsoft.com/en-us/sql/master-data-services/install-windows/enable-data-quality-services-integration-with-master-data -services NEW QUESTION 347...... Download the newest PassLeader 70-767 dumps from passleader.com now! 100% Pass Guarantee! 70-767 PDF dumps & 70-767 VCE dumps: https://www.passleader.com/70-767.html (350 Q&As) (New Questions Are 100% Available and Wrong Answers Have Been Corrected! Free VCE simulator!) P.S. New 70-767 dumps PDF: [https://drive.google.com/open?id=0B-ob6L\\_QjGLpcXZXWUl4dHhIUVk >> New 70-761 dumps PDF:](https://docs.microsoft.com/en-us/sql/master-data-services/install-windows/enable-data-quality-services-integration-with-master-data-services)  [https://dr](https://docs.microsoft.com/en-us/sql/master-data-services/install-windows/enable-data-quality-services-integration-with-master-data-services)ive.google.com/open?id=0B-ob6L\_QjGLpaEZzRVFnOE9OenM >> New 70-762 dumps PDF: https://drive.google.com/open?id=0B-ob6L\_QjGLpN3RVQ25sVUM5dkU >> New 70-764 dumps PDF: [https://drive.google.com/open?id=0B-ob6L\\_QjGLpN3N6eHJ6Z2EzZWc >](https://drive.google.com/open?id=0B-ob6L_QjGLpcXZXWUl4dHhIUVk)> New 70-765 dumps PDF: [https://drive.google.com/open?id=0B-ob6L\\_QjGLpZHlHSG5KM09xUms](https://drive.google.com/open?id=0B-ob6L_QjGLpaEZzRVFnOE9OenM) >> New 70-768 dumps PDF: [https://drive.google.com/open?id=0B-ob6L\\_QjGLpeXAxaUJkWEZnVlU](https://drive.google.com/open?id=0B-ob6L_QjGLpN3RVQ25sVUM5dkU)